PRODUCT SPECIFICATIONS

# Computer requirements for Thermo Scientific Chromeleon 7.2 Chromatography Data System

Software Version 7.2.10

## Table 1. Hardware requirements\* for Thermo Scientific<sup>™</sup> Chromeleon<sup>™</sup> Chromatography Data System (CDS) software – version 7.2.10.

| Processor        | <b>Minimum:</b><br>With DAD:<br>With MS<br>With Agilent ICF / Waters ICS:<br><b>Recommended</b> | 3 GHz Intel® Core™ i5<br>3 GHz Intel Core i5<br>3 GHz Intel Core i7**<br>3 GHz Intel Core i5<br>3 GHz Quad Core i7** or better |
|------------------|-------------------------------------------------------------------------------------------------|----------------------------------------------------------------------------------------------------|
| RAM              | Minimum:<br>With DAD:<br>With MS:<br>Recommended:                                               | 8 GB<br>8 GB<br>16 GB**<br>16 GB or more**                                                                                     |
| Hard Disk        | <b>Minimum:</b><br>Systems with 3D Detector(s):<br>DAD at max rate (200Hz):<br>MS systems:      | 120 GB***<br>250 GB***<br>15 MB/min<br>1 TB or more                                                                            |
| Optical<br>Drive |                                                                                                 | DVD                                                                                                    |
| Display          | Minimum:<br>Recommended:                                                                        | 1280 x 1024, 32-bit color<br>1440 × 900, 32-bit color<br>or higher ****                                                        |
| USB Ports        | For license device:<br>Thermo Scientific Modules*:                                              | 1 USB port<br>1 or more additional USB port(s)<br>USB 2.0 or higher                                                            |

\* Additional hardware requirements for connecting instruments are detailed in the List of Supported Instruments, available in the /Documents/ folder of the Chromeleon 7.2 CDS distributable.

\*\* To take full advantage of this hardware, a 64-bit Windows® version is required.

\*\*\* These hard disk requirements are set to enable storage of a substantial amount of data. The software itself requires approximately 8 GB disk space on the C drive (twice as much during an update). In addition, a few GB disk space must always be available on the C drive for sequence acquisition.

\*\*\*\*Display resolutions greater than 2048 x 1080 (i.e. QHD, 4K or 8K) are not currently recommended

The table above shows the minimum and the recommended PC configurations for standalone installation of Chromeleon 7.2 CDS. PCs meeting minimum requirements may be suitable for some low-demand applications, but will not provide satisfactory performance in many applications. PCs meeting recommended requirements should be suitable for general applications.

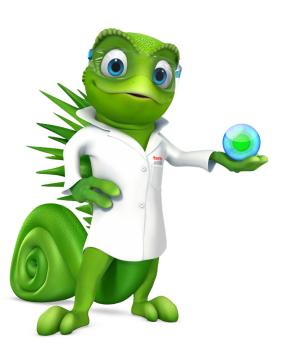

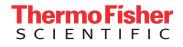

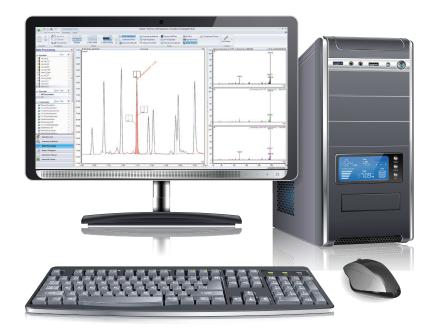

#### Table 2. Supported operating systems.

**Microsoft Windows 7** 

Chromeleon CDS – version 7.2.10 can be operated on the 32-bit\* and 64-bit versions of Microsoft Windows 7 SP1 Professional.

#### **Microsoft Windows 8.1 Pro**

Chromeleon CDS – version 7.2.10 can be operated on the **64-bit** edition of Microsoft Windows 8.1 **Pro\*\*.** Microsoft Windows 8 is not supported.

#### **Microsoft Windows 10 Enterprise**

Chromeleon CDS – version 7.2.10 can be operated on the **64-bit** editions of Microsoft Windows 10 **Enterprise**\*\*\* and Microsoft Windows 10 **Pro**\*\*\*.

- \* Use of the 32-bit version is strongly discouraged. An exception is formed by the MSQ Plus, which can be run on Windows 7 (32 bit) Operating Systems only.
- \*\* An internet connection is required for installing Chromeleon CDS on a Microsoft Windows 8.1 Pro operating system.
- \*\*\* The option **Turn on fast startup (recommended)** should be disabled in the Windows 10 shutdown settings. This ensures that the Chromeleon CDS Instrument Controller Service is stopped correctly on system shutdown and prevents potential instrument connection issues when the computer is powered up again.

### Find out more at thermofisher.com/Chromeleon

©2019 Thermo Fisher Scientific Inc. All rights reserved. Microsoft and Windows are registered trademarks of Microsoft Corporation. Intel and Intel Core are registered trademarks of Intel Corporation. All trademarks are the property of Thermo Fisher Scientific Inc. and its subsidiaries unless otherwise specified. This information is presented as an example of the capabilities of Thermo Fisher Scientific Inc. products. It is not intended to encourage use of these products in any manners that might infringe the intellectual property rights of others. Specifications, terms and pricing are subject to change. Not all products are available in all countries. Please consult your local sales representative for details. **PS73067-EN 0619S** 

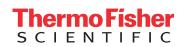